Manually Update Virus Definitions Symantec Endpoint Protection Manager >>>CLICK HERE<<<

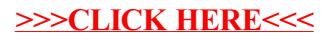